## **Antivirus FINANCEIRO DO SISTEMA LINCE**

Para começar a usar o Financeiro do Sistema LINCE, pense da seguinte forma:

O sistema é dividido em Caixa Central, Conta Corrente e Financeiro.

Caixa central serve para registrar toda movimentação em DINHEIRO

Conta Corrente serve para registrar toda movimentação em CHEQUE

Considere que os cartões, como são vinculados a uma conta bancária, estarão então no Conta

Corrente.

A soma dos lançamentos do Caixa Central + Conta Corrente serão apresentados no Financeiro, portanto o Financeiro reflete o saldo total da empresa.

Todos as movimentações de valores são registradas em várias etapas do sistema e automaticamente são gravadas no Caixa Central ou Conta Corrente.

Veja o Tutorial e o vídeo explicativo.

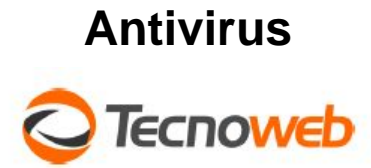

## FLUXOGRAMA DE OPERAÇÕES DO FINANCEIRO SISTEMA

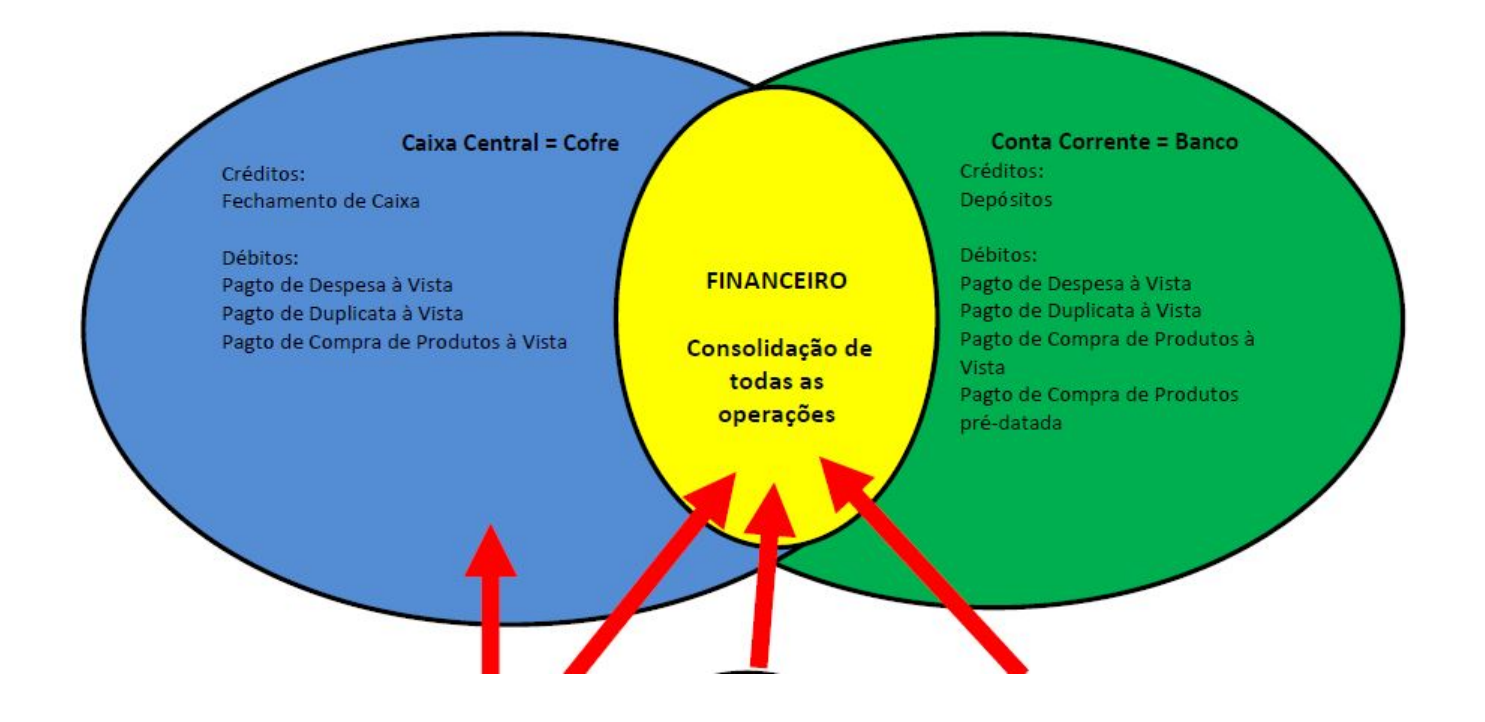

ID de solução único: #1347 Autor: : Márcio Última atualização: 2017-01-17 18:27

> Página 2 / 2 **(c) 2024 Administrador <wagner@grupotecnoweb.com.br> | 2024-05-03 01:28** [URL: http://faq.resolvapelosite.com.br/index.php?action=artikel&cat=64&id=348&artlang=pt-br](http://faq.resolvapelosite.com.br/index.php?action=artikel&cat=64&id=348&artlang=pt-br)